## Guide for AU-EVA1 clip import on (Mac)Adobe PremiereProCC2018 Ver.12.0

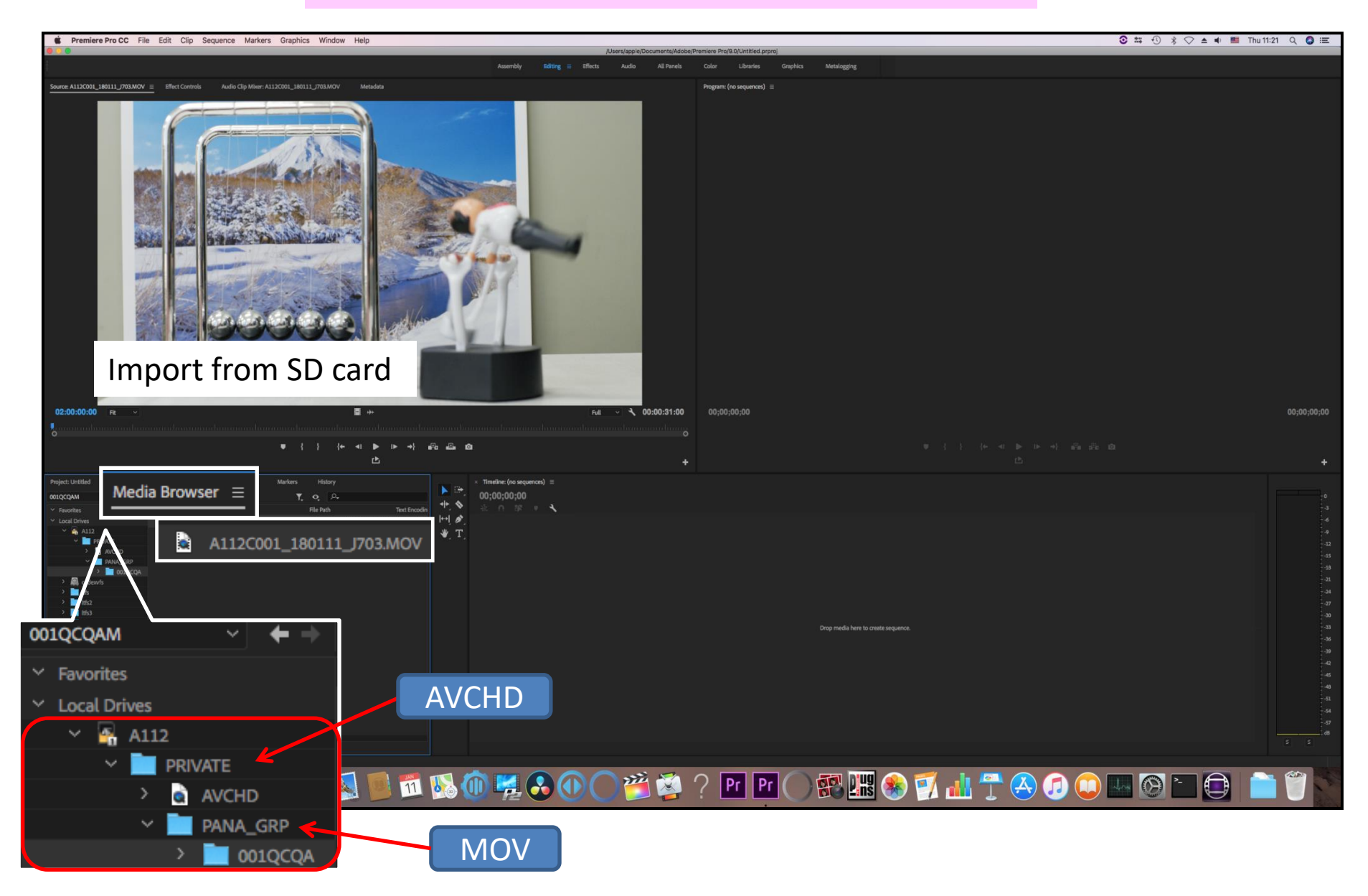